Universidade Federal da Grande Dourados Faculdade de Ciências Biológicas e Ambientais Curso de Gestão Ambiental

# **TRABALHO DE CONCLUSÃO DE CURSO**

**Sensoriamento remoto como subsídio para identificação das áreas de riscos de alagamentos no território urbano de Dourados (MS)**

**Robson Junji Nakazato**

Dourados (MS)

2018

Universidade Federal da Grande Dourados Faculdade de Ciências Biológicas e Ambientais Curso de Gestão Ambiental

# **TRABALHO DE CONCLUSÃO DE CURSO**

**Sensoriamento remoto como subsídio para identificação das áreas de riscos de alagamentos no território urbano de Dourados (MS)**

**Orientado: Robson Junji Nakazato Orientador: Prof. Dr. Mauricio Stefanes Co-orientador: César Claudio Cáceres Encina**

Dourados (MS)

2018

#### **Dados Internacionais de Catalogação na Publicação (CIP).**

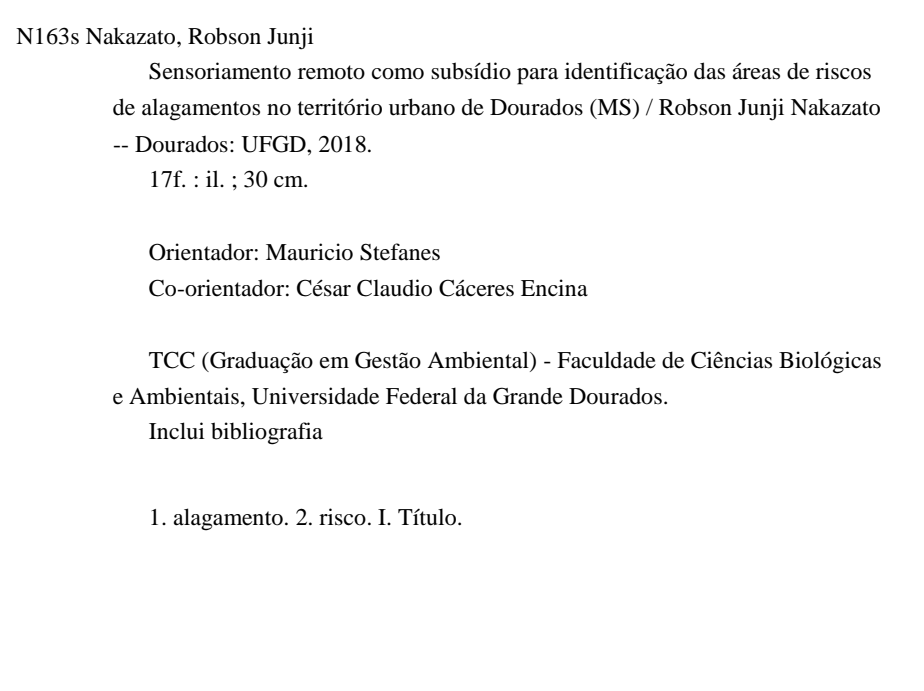

Ficha catalográfica elaborada automaticamente de acordo com os dados fornecidos pelo(a) autor(a).

**©Direitos reservados. Permitido a reprodução parcial desde que citada a fonte.**

## ROBSON JUNJI NAKAZATO

# SENSORIAMENTO REMOTO COMO SUBSÍDIO PARA IDENTIFICAÇÃO DAS ÁREAS DE RISCOS DE ALAGAMENTOS NO TERRITÓRIO URBANO DE DOURADOS (MS)

Trabalho de conclusão de curso apresentado a Faculdade de Ciências Biológicas e Ambientais para a obtenção do título de Bacharel em Gestão Ambiental.

Aprovado em:  $\angle$ 

# BANCA EXAMINADORA

\_\_\_\_\_\_\_\_\_\_\_\_\_\_\_\_\_\_\_\_\_\_\_\_\_\_\_\_\_\_ MAURICIO STEFANES Orientador

\_\_\_\_\_\_\_\_\_\_\_\_\_\_\_\_\_\_\_\_\_\_\_\_\_\_\_\_\_\_ MARIO VITO COMAR

\_\_\_\_\_\_\_\_\_\_\_\_\_\_\_\_\_\_\_\_\_\_\_\_\_\_\_\_\_\_\_ ADELSOM SOARES FILHO

# **Sensoriamento remoto como subsídio para identificação das áreas de riscos de alagamentos no território urbano de Dourados (MS)**

# **Robso Junji Nakazato**

#### **1 – Introdução**

A partir da complexidade das relações entre sociedade e natureza, entende-se que há um comportamento interativo entre os subsistemas físico-natural e socioeconômico, o qual pode ser evidenciado pelo uso e ocupação das terras.

> O subsistema físico-natural é composto por elementos e processos relacionados ao clima, solo, relevo, águas e seres vivos; enquanto que os componentes e processos do subsistema socioeconômico são aqueles ligados a população, urbanização, industrialização, agricultura e mineração, entre outras atividades e manifestações humanas. (MATTOS, 2005)

As noticias de problemas de enchentes e transbordamentos de rios, inundações e alagamentos de casas são comuns em todo verão no Brasil. Nas últimas décadas, tem-se intensificado a urbanização no país, o que tem gerado problemas nos sistemas ambientais urbanos, tais como: o aumento da impermeabilização do solo e diminuição de áreas verdes. Estes problemas são agravados pela falta de planejamento ao longo dos anos e a ocupação desordenada de locais considerados impróprios, como áreas de fundos de vales.

De acordo com Marandola Jr. & Hogan (2004), "*risco*" é a probabilidade objetiva de ocorrer à causa que poderá gerar consequências futuras. Por sua vez, os autores destacam que "*risco ambiental*" é aquele originado pela natureza ou está associado a eventos naturais, segundo as previsões e projeções de possíveis impactos e que dentre os riscos ambientais, destaca-se o "*risco de inundação*", que ocorre quando as áreas naturalmente frágeis (planícies de inundação/fundos de vale) são ocupadas por atividades antrópicas (MARANDOLA JR., 2008) sem que obras de infraestrutura adequadas sejam realizadas anteriormente. Cabe ressaltar que é comum a população e os meios de comunicação usarem os termos "*alagamento*", "*enchente*" e "*inundação*" como sinônimos, porém eles representam conceitos distintos. "*Alagamento*", o foco deste projeto, é o acúmulo momentâneo de águas em determinados locais por deficiência no sistema de drenagem e a enxurrada é o resultado do escoamento superficial concentrado e com alta energia de transporte, que pode ou não estar associado a áreas de domínio dos processos fluviais (LICCO & MACDOWELL, 2015, p.163). Já "*enchente*", também conhecido como "*cheia*", é definida como a elevação do nível d'água no canal de drenagem devido ao aumento da vazão, atingindo a cota máxima do canal,

porém, sem extravasá-lo (LICCO & MAC DOWELL, 2015, p.163). Por fim, "*inundação*" é o processo de transbordamento das águas de um curso d'água, atingindo a planície de inundação ou área de várzea (LICCO & MAC DOWELL, 2015, p.163). Normalmente os alagamentos ocorrem em locais urbanos onde as edificações não possuem áreas suficiente para absorção de água. Por isso, as águas pluviais dos áreas impermeabilizadas escoam para as ruas asfaltadas, que não suportam grandes volumes (TUCCI). Isto fica mais evidente quando ocorrem "chuvas intensas" e provoca muitos transtornos e prejuízos à população (NÓIA, 2013).

Assim como muitas cidades brasileiras, Dourados também surgiu e cresceu nas proximidades de leitos d'água, onde os primeiros se estabeleceram para suprir suas necessidades de água. Região de solo fértil onde existia mata com muitas madeiras nobres como: aroeira e peroba rosa e cedro. Por causa da madeira, muitas serrarias estabeleceram na cidade e Dourados cresceu e desenvolveu em função do comércio, agricultura e pecuária. Cresceu sem planejamento, com os loteamentos a surgindo ao redor da cidade criada, com ocupações desordenada e instalando moradias em fundos de vales. A falta de planejamento trouxe conseqüências, hoje a cidade tem problemas com as fortes chuvas que são comuns no verão. Vários pontos da cidade sofrem inundações, as galerias de águas pluviais não têm vazão suficiente para escoar o volume d'água, os leitos de córregos parcialmente obstruídos por resíduos e falta de limpeza contribuem para a ocorrência de inundações. Em locais críticos, a água invade as casas e causam prejuízos à comunidade (HUNG *et al*, 2013). Segundo o prognóstico do Plano Diretor (2016) estima-se que haja o aumento progressivo da população douradense e também da área urbana.

A utilização de geotecnologias é uma ferramenta útil para indicar os locais com risco de alagamentos, pois o uso de softwares como QGIS e Google Earth permitem mapear os pontos e/ou as áreas consideradas de risco (SILVA, 2014) e por fim servir como contribuição para o planejamento e gestão ambiental do meio urbano. Além disso, o uso de geotecnologias pode prevenir a ocorrência de impactos ambientais por meio da análise e compreensão das relações da paisagem de uma determinada área e a ocorrência de chuvas (BARBOSA *et al*, 2011) em locais considerados frágeis devido a impermeabilização dos solos e ocupação irregulares (SILVA, 2009). O estudo do mapeamento das áreas de risco de alagamentos permite uma comparação de dados informativos referentes aos aspectos físico (altitude), geomorfológicos (declividade) e de uso da terra (ocupação urbana) (GOMES & HORA, 2009).

#### **2 – Objetivos**

Geral:

➢ Identificar as microbacias com riscos de ocorrências de alagamentos na área urbana de Dourados (MS) por meio de geotecnologias.

Específico:

➢ Classificar as microbacias da área urbana do município de acordo com os níveis de riscos de alagamentos indicado pela metodologia utilizada.

## **3 – Justificativa**

Muitas cidades brasileiras convivem com problemas de alagamentos nas áreas urbanas. A área urbana de Dourados (MS) tem um relevo plano com pouca variação altimétrica. Os alagamentos normalmente ocorrem nas regiões onde a água não é absorvida devido a impermeabilização do solo e o sistema de capitação de águas pluviais é inexistente ou ineficiente,quando as chuvas com grande intensidade ocorrem em curta duração. Os fundos de vale possuem áreas permeáveis, porém ocorrem enchentes e inundações porque esses locais recebem maiores concentrações em volume d'água devido ao escoamento vindo dos lugares altos. Os alagamentos são também causados pela falta de obras de infra estrutura e de manutenção, tais como: limpeza, aprofundamento e alargamento de córregos que servem de escoamentos. As conseqüências o solo fica na condição saturada e não consegue absorver a água quando a chuva é intensa e prolongada (TAMPOROSKI *et al*, 2012). Para minimizar os problemas que ocorrem nas cidades brasileiras que sofrem com alagamentos de vias públicas e de instalações prediais, o uso de geotecnologias permite identificar as áreas de risco. Esta informação pode auxiliar o poder público na implementação de políticas públicas e ações que visam à prevenção de impactos ambientais. Pode também justificar os investimentos na gestão ambiental, na preservação de áreas de mananciais, construções e manutenção de parques e lagos.

#### **4 – Metodologia**

O presente estudo foi feita uma adaptação das seguintes etapas definidas por Sccoti& Menezes (2014):

- ➢ Levantamento bibliográfico para definição de conceitos e pesquisas de dados;
- ➢ Análise das microbacias com possibilidades de alagamentos;
- ➢ Identificação das áreas de risco utilizando geotecnologias.

Na metodologia utilizada foi feita uma adaptação dos trabalhos: "Áreas de riscos de enchentes no Município de Volta Redonda: Uma aplicação por geoprocessamento" de Dias *et al*  (2003) e "Aplicação de geotecnologias para gestão de bacias hidrográficas urbanas: aplicações da análise multicritério" do Marquezini & Pancher (2013). Ambas envolvem o conceito de "análise multicritério" na qual trabalha a partir de um fenômeno/problema utilizando como base suas variáveis espaciais georreferenciadas para se obter uma classificação ordinal de sua intensidade em diferentes áreas, assim como o uso de geotecnologia para a realização de cálculos e delimitação

destas áreas. Assim o uso do programa QGIS permite extrair variáveis para avaliar áreas de risco e gerar mapas temáticos. Os mapas que foram gerados servem como subsídio para uma equação dos níveis de riscos e para isso foram utilizados valores médios dos dados. E as áreas de risco de alagamento que foram estudadas são as microbacias que estão localizadas dentro do perímetro urbano de Dourados.

A geração dos mapas foi elaborada durante o estágio supervisionado do orientado no Laboratório de Multimeios de Geografia localizado na Faculdade de Ciências Humanas (FCH) no campus II da UFGD e também no Laboratório de Geoprocessamento para Aplicações Ambientais (LabGIS) localizado na Unidade 7A no campus da UFMS em parceria com: Dr. Antônio Conceição Paranhos Filho, Profº Roberto Macedo Gamarra e o doutorando César Claudio Cáceres Encina. Os mapas que foram gerados pelo *software* QGIS 2.18 (QGIS Development Team, 2017) nas quais apresentam a: declividade e uso & ocupação do solo ambas do Município de Dourados (MS).

#### **4.1. – Mapas de Dourados**

Foram gerados três mapas envolvendo o centro urbano de Dourados:

- ➢ Perímetro urbano;
- ➢ Altitude;
- ➢ Declividade.

Os mapas foram gerados pelo QGIS 2.18 (QGIS Development Team, 2017) e o Sistema de Referência de Coordenadas de todos os mapas foram configurados com EPGS 32721 - WGS 84 / UTM zone 21S.

Primeiramente foi criado no QGis um polígono do perímetro urbano seguindo a delimitação proposta pelo GeoDourados para poder adicionar nos mapas que foram gerados. E o Sistema de Referência de Coordenadas (SRC) também foi configurado para EPGS 32721 - WGS 84 / UTM zone 21S.

#### **4.1.1. – Mapa do Perímetro Urbano de Dourados**

Foram ativadas no QGis as imagens do Google Satélite e depois localizar o município de Dourados. Após a localização foi adicionado o polígono do perímetro urbano (figura 1). E a delimitação do perímetro urbano seguiu a proposta do site do GeoDourados Banco de Dados da prefeitura; após sua geração pode-se adicionar a camada nos outros mapas.

### **4.1.2. – Mapa de Declividade de Dourados**

O mapa de declividade de Dourados (figura 2) seguiu o vídeo-tutorial do Dantas (2014) na qual foi utilizada imagem 22S555 do INPE Topodata. Após o *download* destes arquivos abriu o QGIS 2.18 (QGIS Development Team, 2017) para inserir a imagem escolhida como "camada raster"; depois configurar seu Sistema de Referência de Coordenadas (SRC). Após criar um arquivo

de entrada foi gerado um arquivo de saída com modo de análise como "declividade", assim foram gerados os novos valores do relevo que foram redefinidos suas cores e suas classes com porcentagens seguindo as definições propostas pela EMBRAPA.

#### **4.1.3. – Mapa de Altitude de Dourados**

O mapa de altitude de Dourados (figura 3) seguiu Kanegae (2013) utilizou o arquivo "sf-21-z-b.zip" do EMBRAPA. Praticamente seguiu-se a mesma metodologia do mapa de Declividade: após o download dos arquivos foi aberto o QGIS 2.18 (QGIS Development Team, 2017) para inserir a imagem escolhida como "camada raster"; a seguir configurar seu Sistema de Referência de Coordenadas (SRC). Depois foi em "propriedades" para alterar seu estilo de cores das camadas e renomear as curvas de nível.

#### **4.1.4. – Delimitação das microbacias de Dourados**

A delimitação das micro-bacias utilizou a mesma imagem do mapa de altitude e o seu traçado foi feito seguindo a curva de nível mais alta (470 metros) entorno dos córregos que escorrem dentro do perímetro urbano de Dourados (figura 4).

#### **4.1.5. – Equação do nível de risco e analise dos mapas**

No caso deste projeto a análise das áreas de risco de alagamento parte de cartas: de altitude (A), de declividade (D) e do perímetro urbano (PU). Quanto mais impermeabilizado por construções, maior o risco e enquanto menos construções (mais área verdes) menor o risco. Para definir a o nível de risco em cada carta possui uma porcentagem que define a probabilidade de ocorrer alagamento. Equação é somatória dos valores de todas as cartas dividida por três, conforme a formula abaixo:

### **NR = A + D + PU / 3 -> NR = A/3 + D/3 + PU/3**

Assim, pode-se afirmar que quanto mais alta é a altitude, a declividade tem forte ondulação, quanto menor a concentração da infraestrutura e maior a presença de cobertura vegetal o nível de risco é BAIXO; e caso contrário; se a microbacia apresentar altitude baixa, a declividade mais plana, quanto maior concentração de infraestrutura e menor a presença de cobertura vegetal o nível de risco é ALTO. Após análise as microbacias da área urbana de Dourados serão classificadas em três categorias de risco a alagamentos: baixo, moderado e alto.

#### **5. Resultados e Discussões**

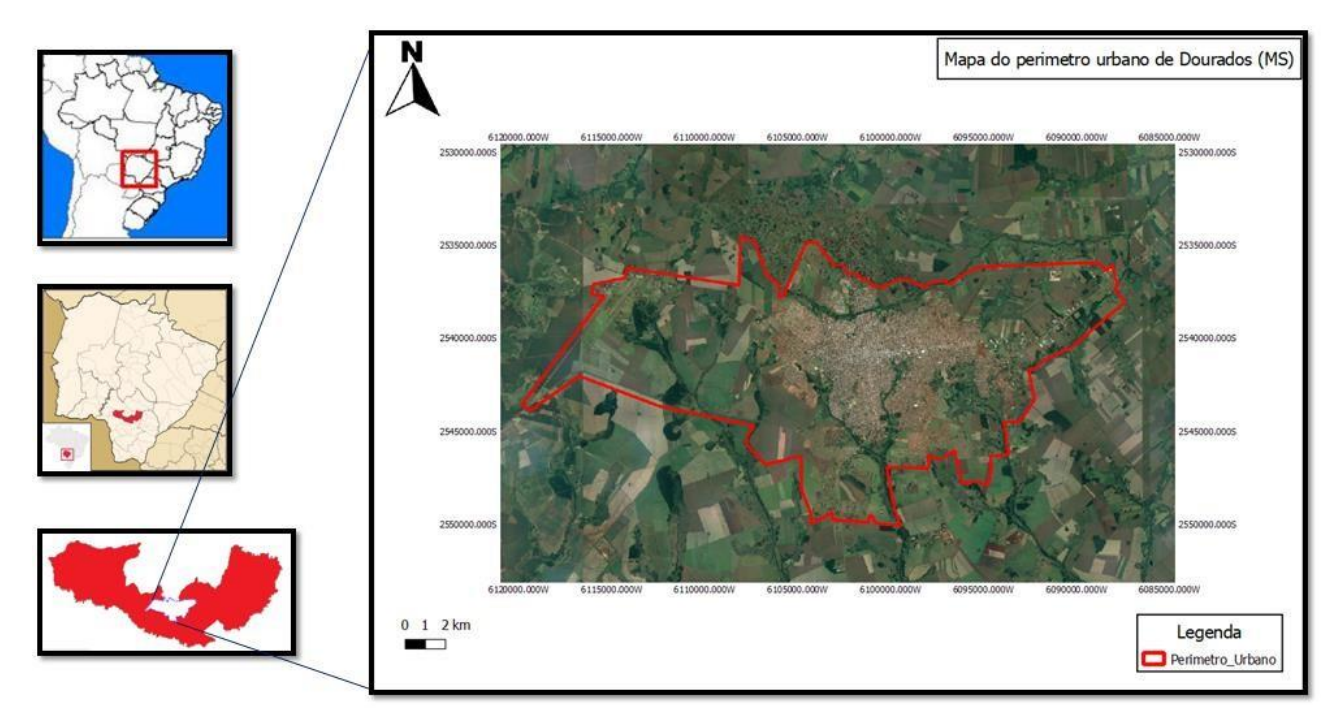

*Figura 1: Mapa do Perímetro Urbano no Município de Dourados.*

O mapa do perímetro urbano do Município de Dourados (figura 1) demonstra que boa parte da região urbana está concentrada no centro. Dentro desta área central localizam-se os córregos Água Boa e Laranja Doce que possuem matas ciliares em suas margens. Outro fato que também merece ser destacado é a questão dos bueiros ou "bocas-de-lobo" da área urbana em que algumas regiões não são realizados os serviços de manutenção e limpeza com muita freqüência (VERÃO; Site 94 FM Dourados, 2014).

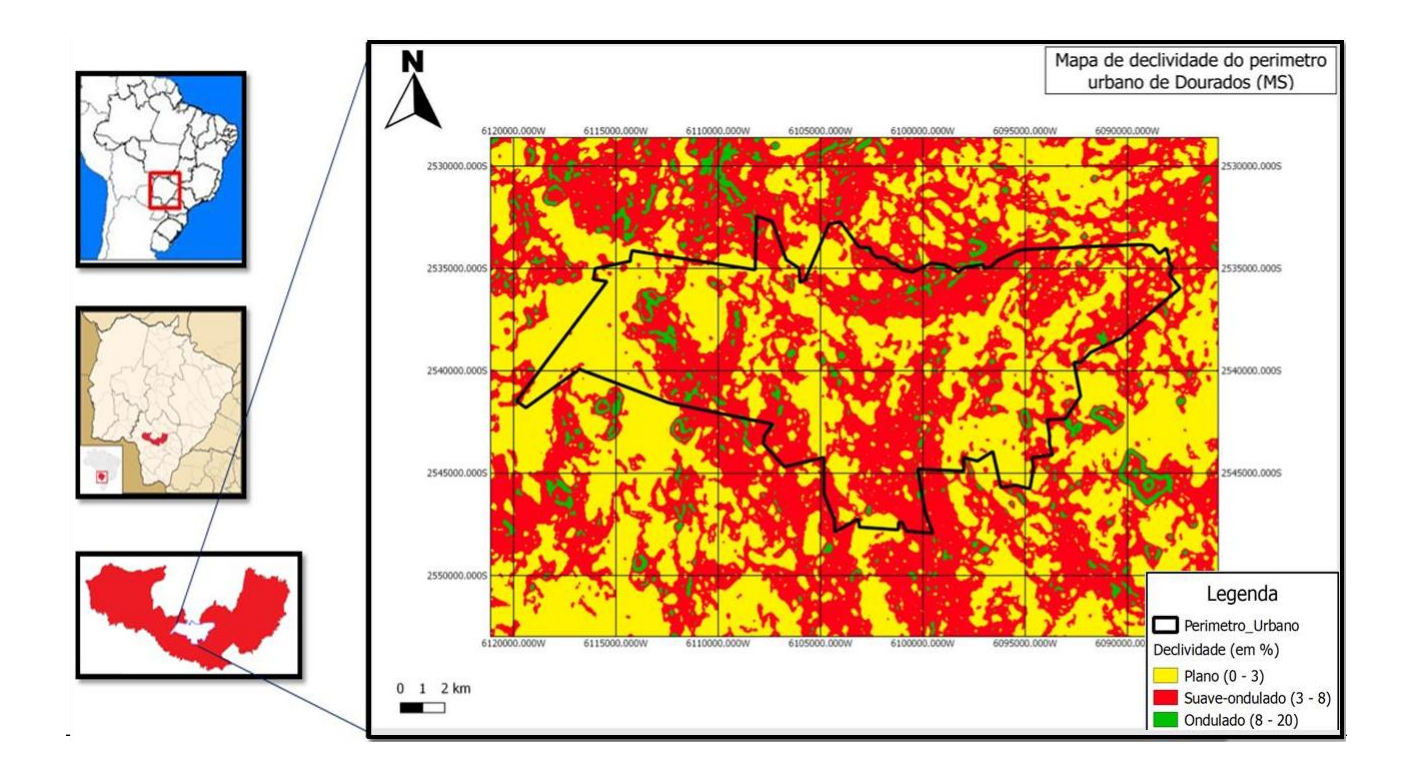

O mapa de declividade de Dourados (figura 2) demonstra que boa parte do município possui um relevo plano e suave ondulado (ANDRADE, 2012). Em alguns pontos e pequenas áreas o relevo é ondulado.

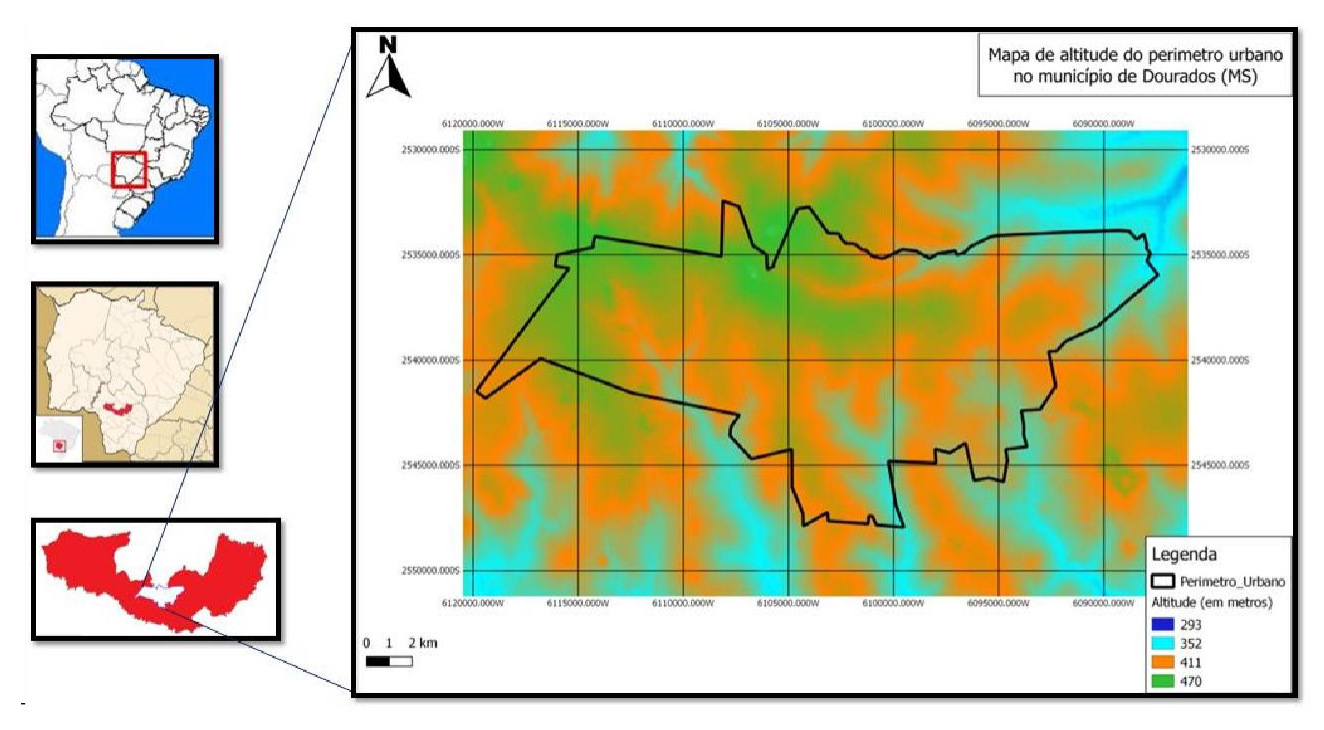

*Figura 3: Mapa de Altitude de Dourados*

O mapa de altitude de Dourados (figura 3) demonstra que nas áreas onde possuem os córregos, a altitude do relevo é baixa (293 a 352 metros); enquanto nas outras regiões a altitude é alta com 470 metros.

#### **5.1. - Equação do nível de risco e análise dos mapas**

Com as linhas que dividem as microbacias (figura 4) estabelecidas e inseridas nos mapas do perímetro urbano, de altitude e de declividade (figuras 5 a 7) pode-se fazer uma análise minuciosa para definir os níveis de riscos. Este método consiste em observar atentamente os três mapas lado a lado e analisar quais fatores podem contribuir para ocorrência de um alagamento em cada microbacia.

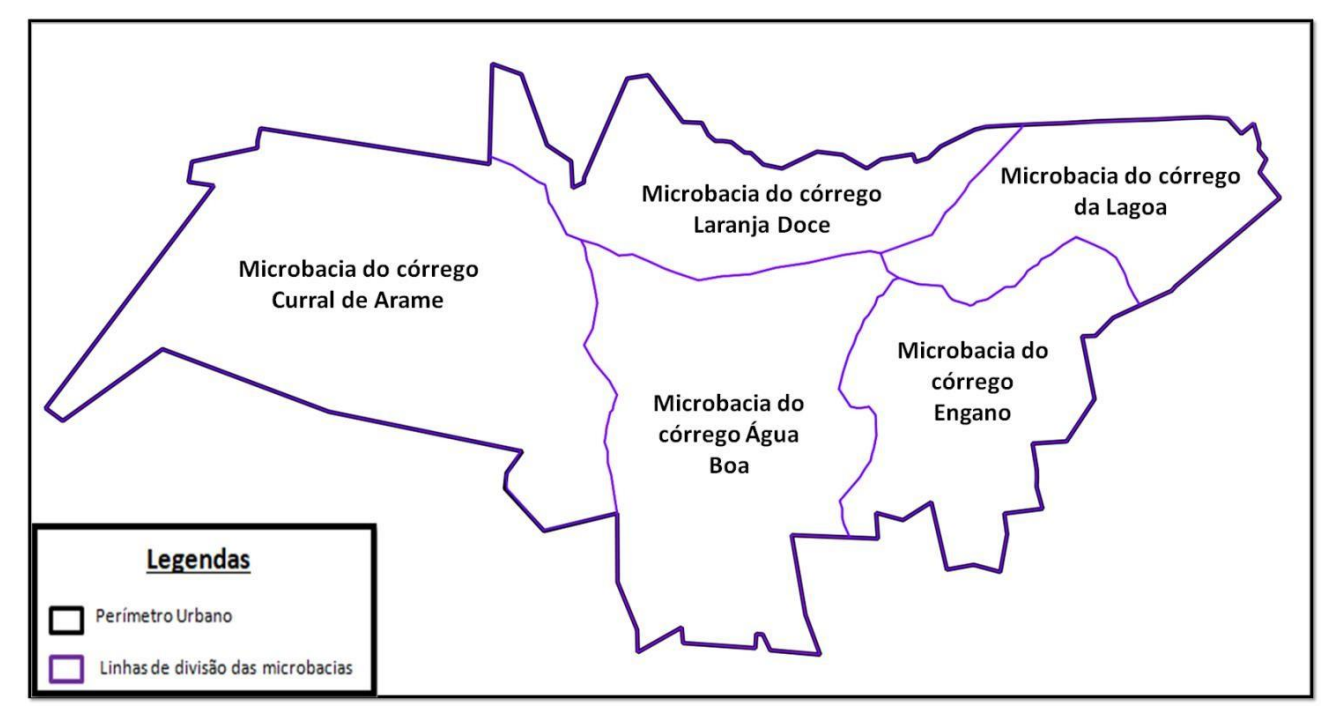

*Figura 4 – Perímetro urbano e as microbacias do perímetro urbanode Dourados (MS)*

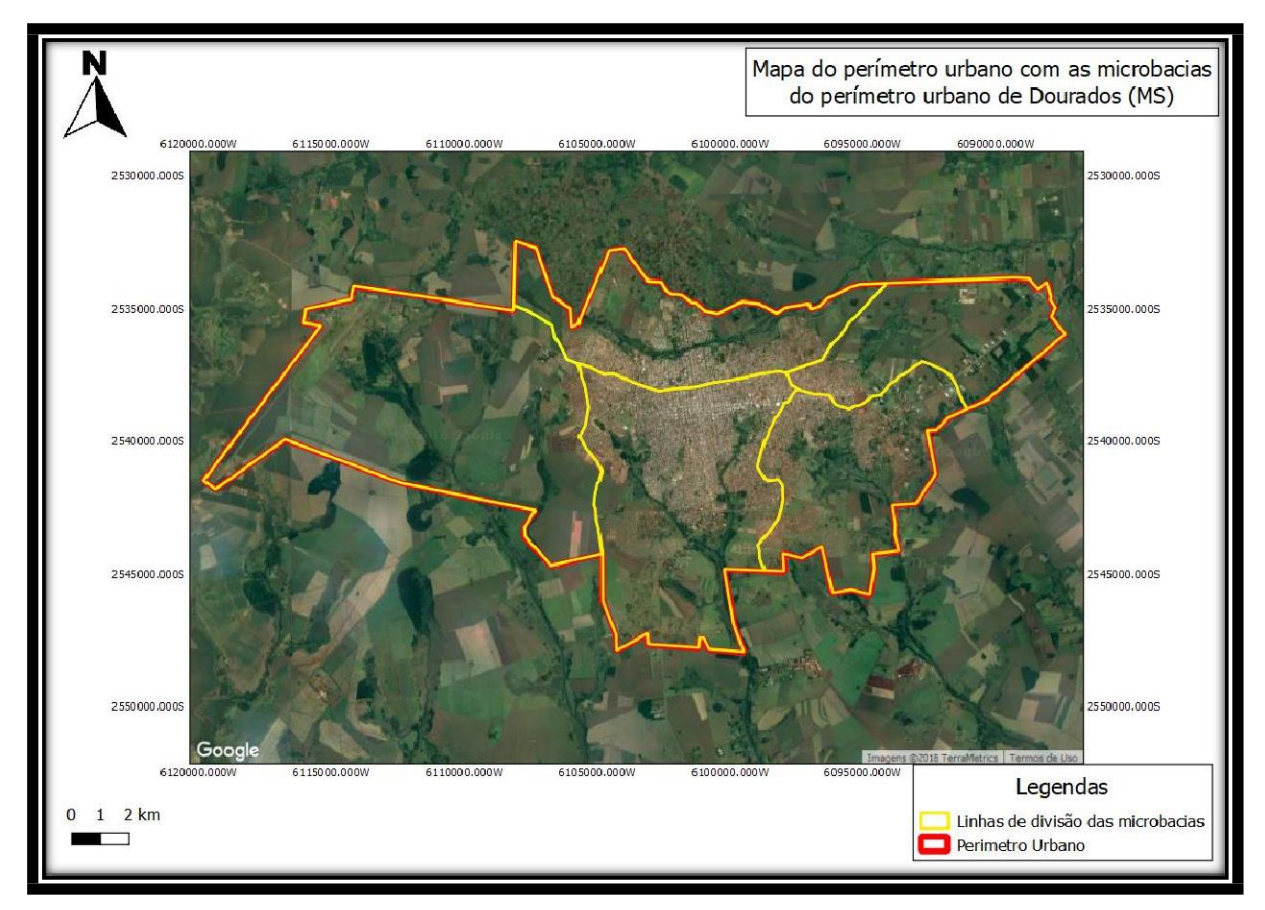

*Figura 5 – Mapa do perímetro urbano com as microbacias do perímetro urbano de Dourados (MS)*

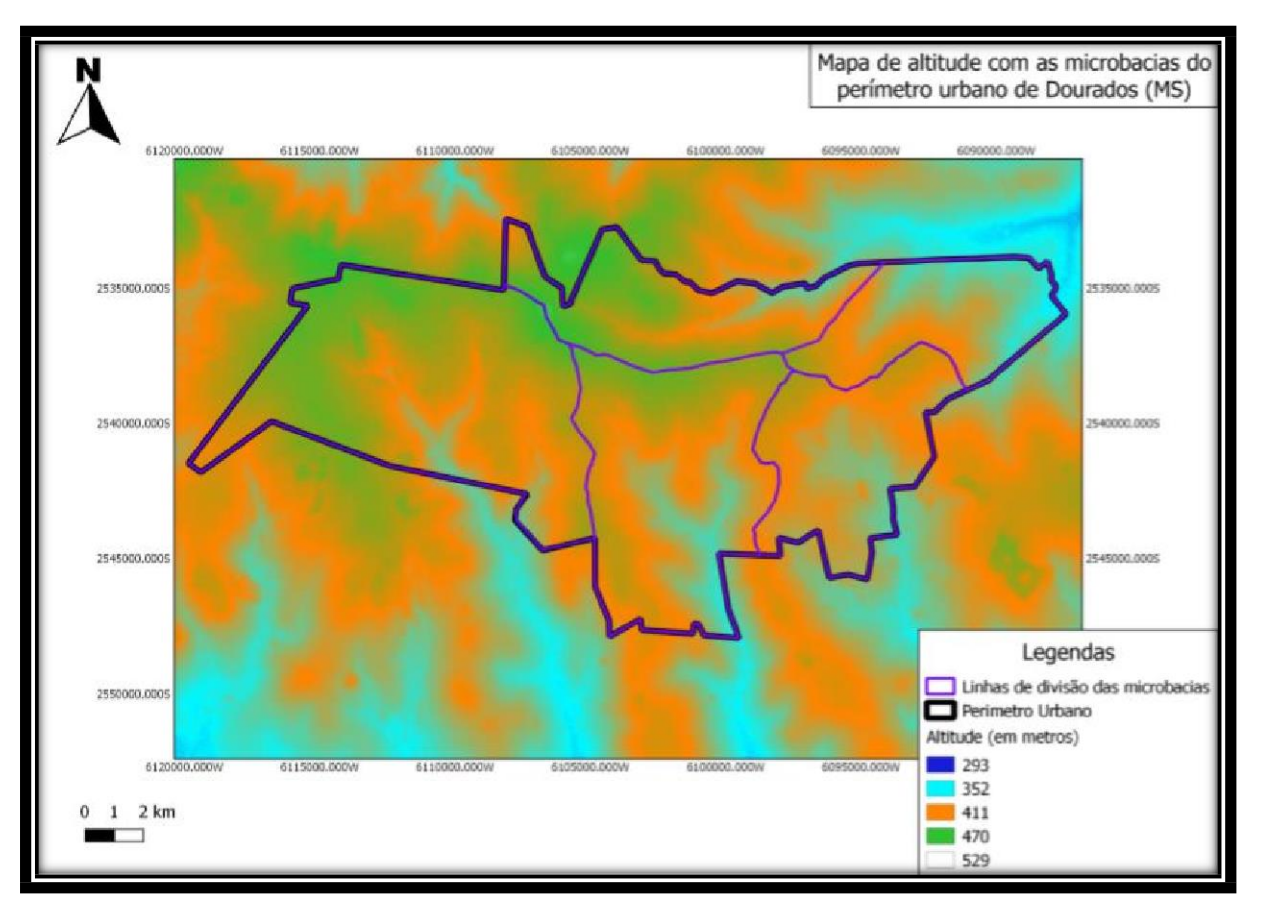

*Figura 6 – Mapa de altitude com as microbacias do perímetro urbano de Dourados (MS)*

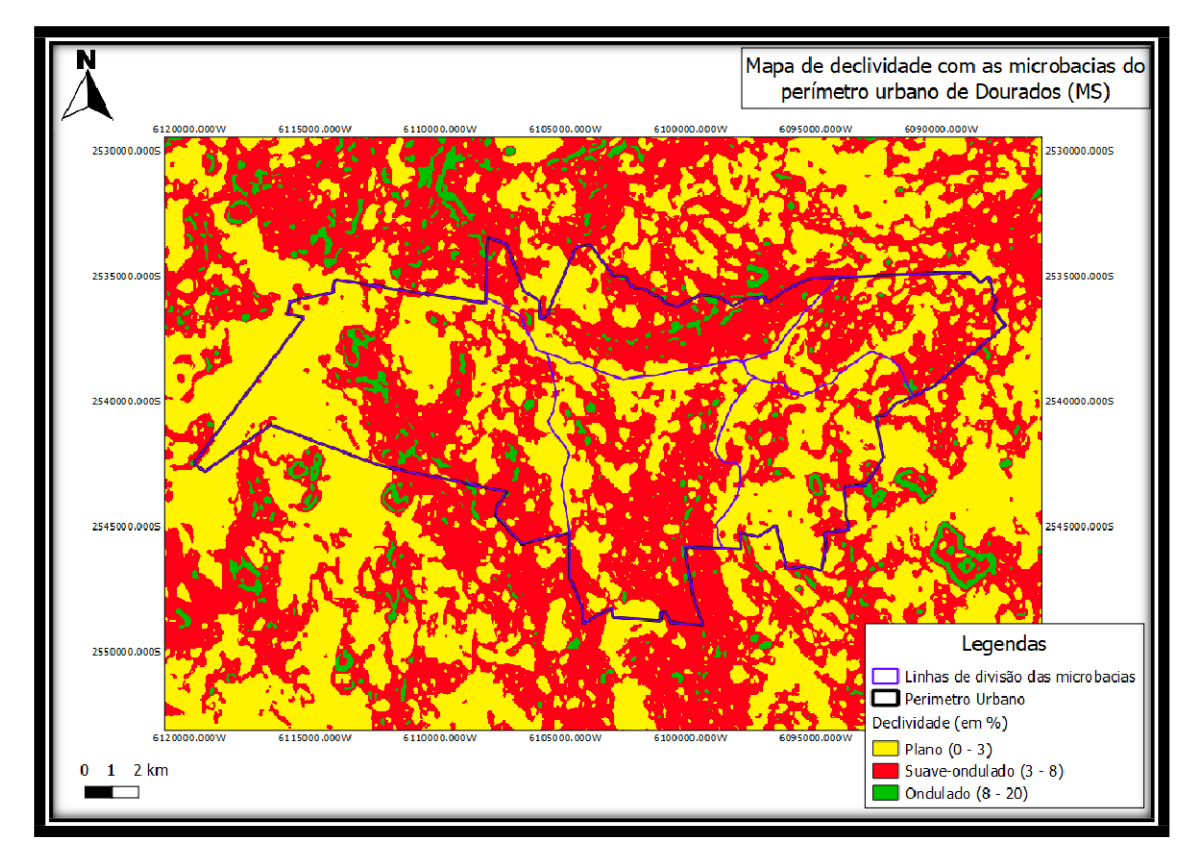

*Figura 7 – Mapa de declividade com as microbacias do perímetro urbano de Dourados (MS)*

Análise minuciosa das cinco microbacias em cada aspecto determinante do nível de risco de alagamento foi estabelecida na tabela abaixo e também na imagem seguinte (figura 8):

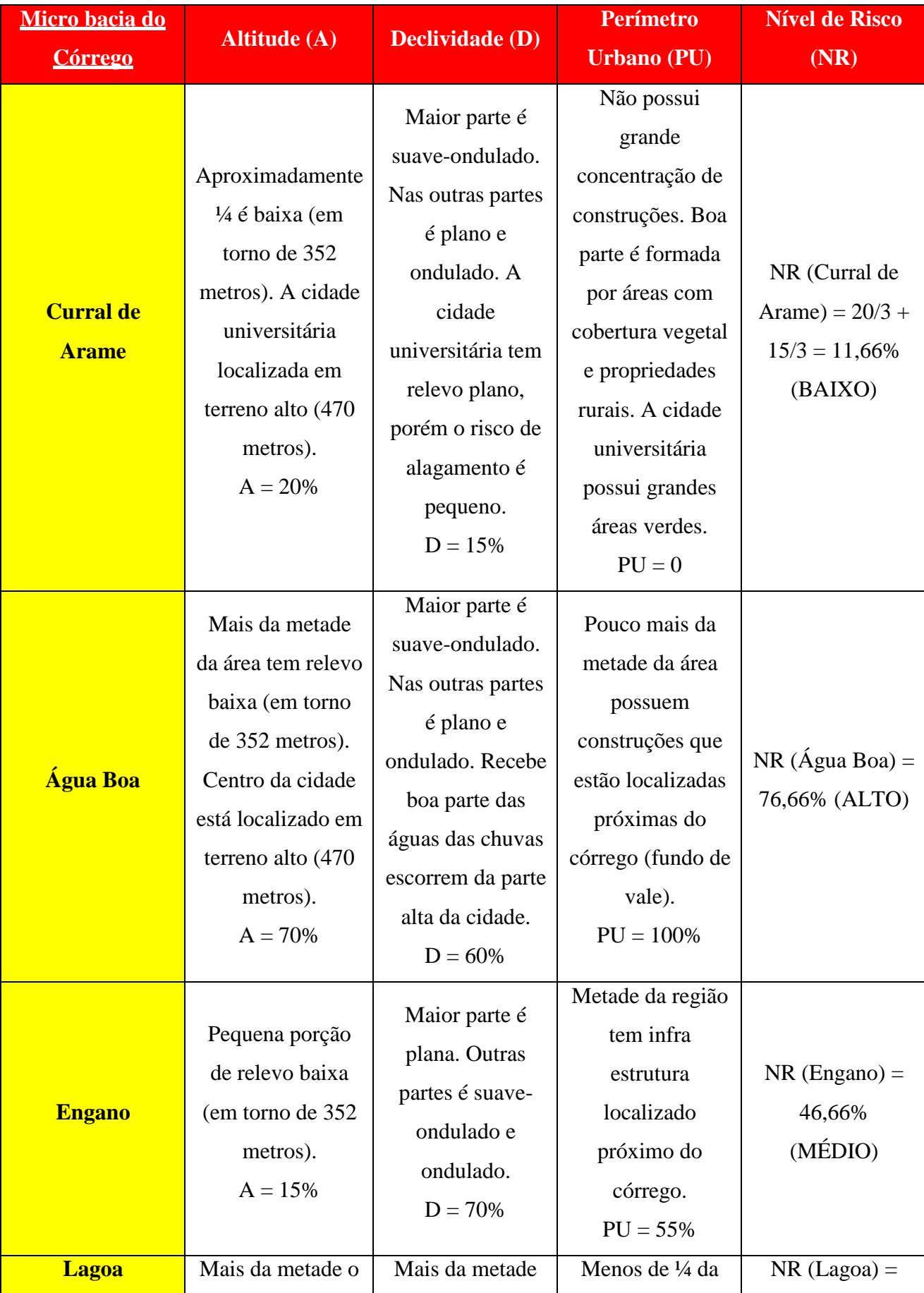

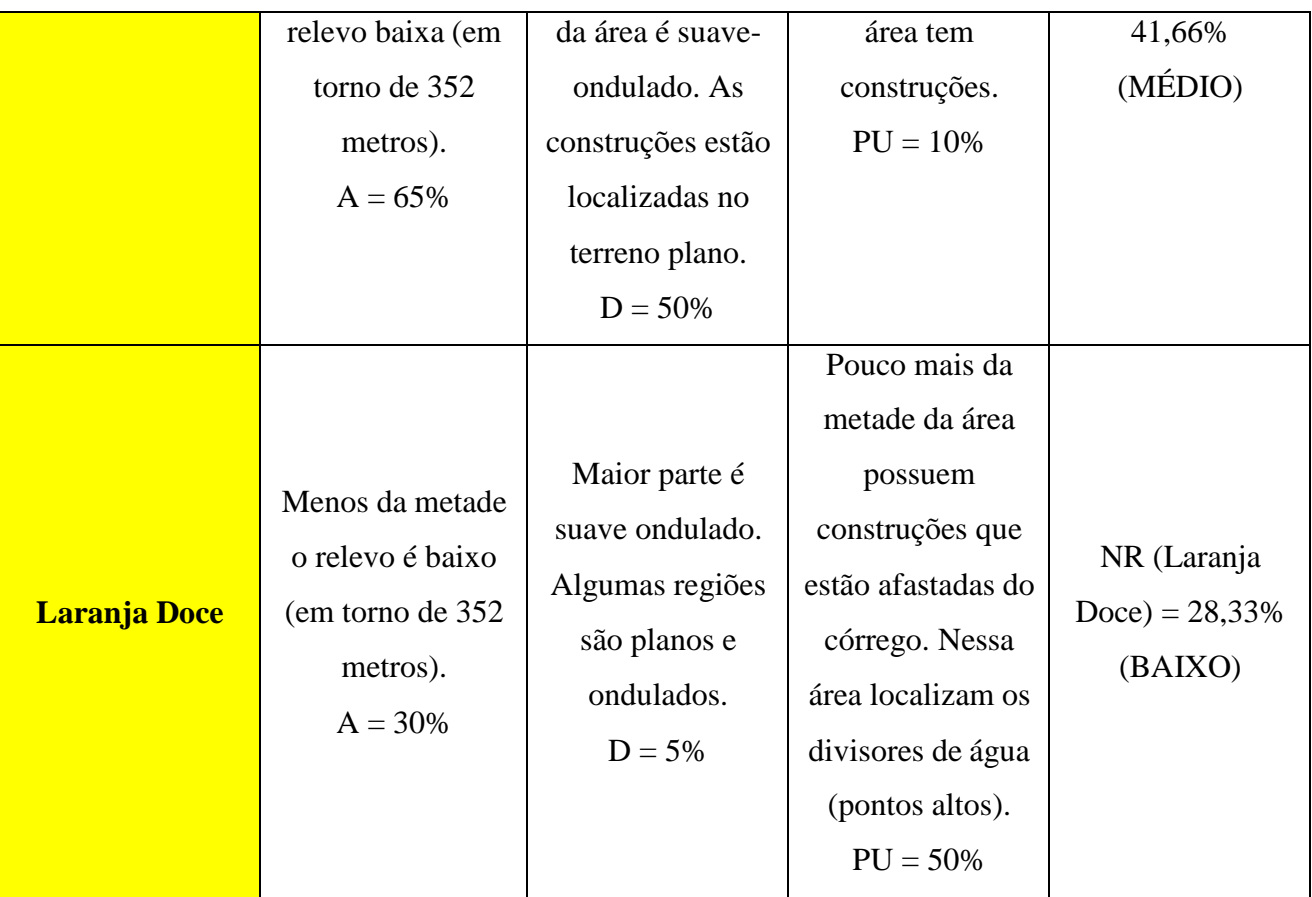

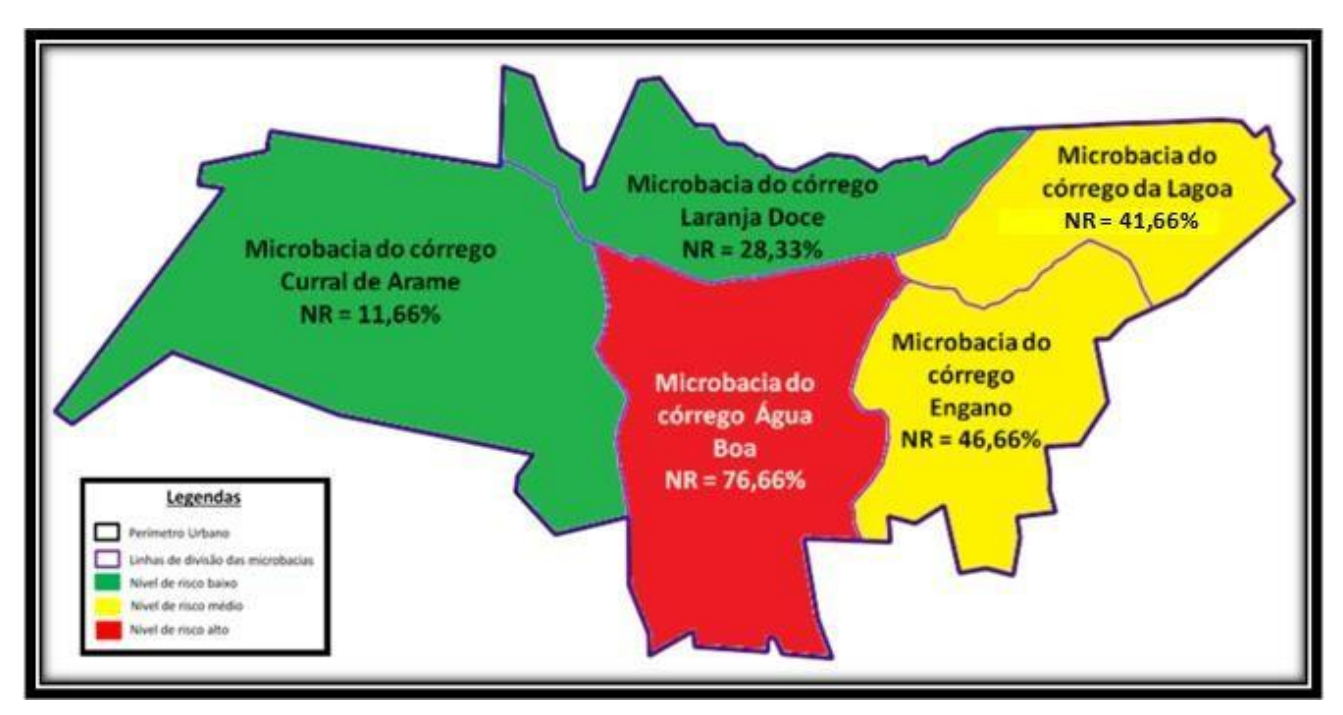

*Figura 8: Mapa do Nível de Risco de Alagamento das Microbacias do perímetro urbano de Dourados (MS)*

Após a análise minuciosa dos três mapas em cada microbacia pode-se afirmar que Dourados não obteve um planejamento capaz de estabelecer um equilíbrio-ecológico na cidade

antes de sua expansão. As microbacias dos córregos Curral de Arame e Laranja Doce apresentam nível de risco baixo por conta das construções não estarem próximas dos córregos e haver mais áreas com concentrações de cobertura vegetal. As microbacias dos córregos Engano e Lagoa têm nível de risco médio; a quantidade de construções é menor, porém a ocupação humana está localizada em relevo plano. E a microbacia do córrego Água Boa tem nível de risco alto, existem contrações de construções na beira do córrego e o solo não é capaz de absorver as águas das chuvas que escorrem nos pontos altos da cidade.

#### **6 – Conclusão**

A melhor forma de resolver os problemas da cidade é a integração entre as partes: da comunidade cientifica, do governo e a sociedade organizada. A participação ativa da sociedade civil é o melhor grupo em apontar os problemas existentes onde habitam. As comunidades acadêmicas se dispõem em descobrir as melhores soluções dos problemas e também oferecer alternativas que sejam compatíveis ao desenvolvimento sustentável. E os governantes assumem o papel da administração social e econômica.

Para as regiões dos fundos de vale, a melhor proposta é aplicar a Lei nº 12.651, de 25 de maio de 2012 com a implantação de parques lineares como Áreas de Preservação Permanente (APP) como uma forma de garantir o equilíbrio ecológico nas cidades, servir como área de bem estar social e também minimizar a ocorrência de alagamentos nestas regiões (COSTA *et al*, 2015).

Com a metodologia utilizada não foi possível identificar as regiões com riscos de ocorrer alagamentos, conforme proposto no objetivo do trabalho. A indisponibilidade de dados de altimetria mais detalhado e a pouca informação sobre o uso das ferramentas dificultaram e inviabilizaram atingir o objetivo proposto, que era de criar uma forma de determinar a altitude de alguns pontos da cidade e identificar onde poderia ocorrer alagamento.

Em contato com a PLANURB (Instituto Municipal de Planejamento Urbano de Campo Grande) foi tomado conhecimento que a Prefeitura de Campo Grande possui as curvas de níveis da cidade com detalhamento de um metro.

Todo local baixo, que recebe água das redondezas tem a rede de águas pluviais para escoar as águas das chuvas. Com as curvas de nível semelhantes a de Campo Grande, é possível fazer um estudo de escoamento para onde corre as águas das chuvas, possibilitando quantificar o volume de água que pode acumular em um local e dimensionar a capacidade de escoamento das galerias de águas pluviais e evitar alagamentos.

O alagamento em área construída pode ocorrer devido ao mau dimensionamento da rede de escoamento, por não levar em consideração as fortes chuvas com grande volume de água em curto tempo. Não considerar a área impermeabilizada e não conhecer a altimetria do local que

impedem fazer um estudo mais preciso sobre escoamento de água das redondezas. Para identificar os possíveis pontos de alagamento em Dourados é imprescindível conhecer as curvas de nível dos locais a serem analisados. Considerando que é muito alto o custo para produzir as curvas semelhantes às de Campo Grande, Dourados pode fazer as curvas somente nos pontos ou regiões de interesse. Segundo informações de profissionais da área, com as tecnologias mais recentes é possível produzir as curvas com custo menor, como exemplo foi citado duas formas, uma é fazendo o levantamento aero fotogramétrico com VANT (Veiculo Aéreo Não Tripulado) e a segunda utilizando o sistema GPS/RTK (Real Time Kinematic), que fornece o dado altimétrico em questão de segundos.

#### **7 – Referências**

- ❑ ANDRADE, C. S. de. **CARACTERIZAÇÃO GEOFÍSICA DA VULNERABILIDADE AMBIENTAL NA CIDADE DE DOURADOS**. Dourados. Universidade Federal da Grande Dourados. III Congresso Brasileiro de Gestão Ambiental Goiânia/GO. 2012. Disponível em: [<http://www.ibeas.org.br/congresso/Trabalhos2012/XI-055.pdf>](http://www.ibeas.org.br/congresso/Trabalhos2012/XI-055.pdf)
- ❑ BARBOSA, Z. N. T. *et al*. **Uso de geotecnologias para mapeamento de áreas de riscos Estudo de caso: Angra dos Reis -RJ**. Curitiba. INPE. Anais XV Simpósio Brasileiro de Sensoriamento Remoto - SBSR, 30 de abril a 05 de maio de 2011. Disponível em: [<http://www.ltid.inpe.br/sbsr2011/files/p1103.pdf>](http://www.ltid.inpe.br/sbsr2011/files/p1103.pdf). Acesso em: 07 set. 2016.
- ❑ BRASIL. **PLANO DIRETOR DE MOBILIDADE URBANADE DOURADOS – MS**. Dourados. 2016.
- ❑ CASSETI, V. **Ambiente e apropriação do relevo**. São Paulo: Contexto, p. 147. 1991.
- ❑ COSTA, M. P. da *et al*. **AVALIAÇÃO SOCIOAMBIENTAL DO CÓRREGO LARANJA DOCE, DOURADOS MS**. Dourados. ENEPEX: 8º ENEPE/UFGD - 5º EPEX/UEMS, Anais. Universidade Federal da Grande Dourados. 2015. Disponível em:[<http://eventos.ufgd.edu.br/enepex/anais/arquivos/358.pdf>.](http://eventos.ufgd.edu.br/enepex/anais/arquivos/358.pdf) Acesso em: 18 fev. 2018.
- ❑ DANTAS, F. **Gerando Mapas de Declividade**. 2014. Disponível em: [<https://www.youtube.com/watch?v=RfvsYJ0HPgk>](https://www.youtube.com/watch?v=RfvsYJ0HPgk).
- ❑ DIAS, J. E. *et al*. **ÁREAS DE RISCOS DE ENCHENTES NO MUNICÍPIO DE VOLTA REDONDA: UMA APLICAÇÃO POR GEOPROCESSAMENTO**. Volta Redonda (RJ). INSTITUTO DE GEOGRAFIA UFU PROGRAMA DE PÓS-GRADUAÇÃO EM GEOGRAFIA. Revista-Online CAMINHOS DE GEOGRAFIA. Ed. 2(10). p. 13-25. 2003. Disponível em: [<www.seer.ufu.br/index.php/caminhosdegeografia/article/viewFile/15314/8613>](http://www.seer.ufu.br/index.php/caminhosdegeografia/article/viewFile/15314/8613). Acesso em: 21 jul. 2016.
- ❑ GOMES, R. L.; HORA, S. B. da. **MAPEAMENTO E AVALIAÇÃO DO RISCO A INUNDAÇÃO DO RIO CACHOEIRA EM TRECHO DA ÁREA URBANA DO MUNICÍPIO DE ITABUNA/BA**. Uberlândia. Revista Sociedade & Natureza, 21 (2): p. 57-75, ago. 2009. Disponível em: [<http://www.scielo.br/pdf/sn/v21n2/a05v21n2>](http://www.scielo.br/pdf/sn/v21n2/a05v21n2).
- ❑ HUNG, C. P. *et al*. **Mapeamento da vulnerabilidade ambiental associada à ocupação de fundos de vales na área urbana de Dourados como subsídio ao processo de planejamento ambiental**. Foz do Iguaçu. Anais XVI Simpósio Brasileiro de Sensoriamento Remoto – SBSR. INPE. 2013.
- ❑ INPE. **Imagem 22S555**. Topodata [\(http://www.webmapit.com.br/inpe/topodata/\)](http://www.webmapit.com.br/inpe/topodata/)
- ❑ KANEGAE, E. **TOPODATA - Paletas QGIS para o tema Altitude**. Blog Webmapit. 2013. Disponível em: [<http://blog.webmapit.com.br/2013/02/topodata-paletas-qgis-para](http://blog.webmapit.com.br/2013/02/topodata-paletas-qgis-para-)altitude.html>. Acesso em: 21 ago. 2017.
- ❑ LICCO, E. A.; MAC DOWELL, S. F. **Alagamentos, Enchentes Enxurradas e Inundações: Digressões sobre seus impactos socioeconômicos e governança**. São Paulo. Iniciação - Revista de Iniciação Científica, Tecnológica e Artística Edição Temática em Sustentabilidade.Vol. 5 nº. 3 – Dezembro de 2015.
- ❑ MARANDOLA Jr., E. & HOGAN, D. J. **O risco em perspectiva: tendências e abordagens**.Florianópolis. Geosul, v. 19, n. 38, p 25-58, jul./dez. 2004.
- ❑ MARANDOLA Jr., E. J. **Habitar em risco – Mobilidade e vulnerabilidade na experiência metropolitana**. Campinas. UNICAMP. 2008.
- ❑ MARQUEZINI, L. C.; PANCHER, A. M. **Aplicação de geotecnologias para gestão de bacias hidrográficas urbanas: aplicações da análise multicritério**. 2013.
- ❑ MATTOS, S. H. V. L. de. **Avaliação da qualidade ambiental da bacia hidrográfica do córrego do Piçarrão (Campinas-SP)**. Campinas. UNICAMP, Instituto de Geociências. 2005.
- ❑ NÓIA, C. P. Z.**Estimativa de precipitação pluvial máxima para o Estado de Mato Grosso do Sul**. Dourados. UFGD. 2013. Disponível em:[<http://files.ufgd.edu.br/arquivos/arquivos/78/MESTRADO-DOUTORADO-](http://files.ufgd.edu.br/arquivos/arquivos/78/MESTRADO-DOUTORADO-AGRONOMIA/Disserta%C3%A7%C3%A3o%20Carlos%20Phelippe%20Zocolaro%20N%C3%B3ia.pdf)[AGRONOMIA/Dissertação%20Carlos%20Phelippe%20Zocolaro%20Nóia.pdf>](http://files.ufgd.edu.br/arquivos/arquivos/78/MESTRADO-DOUTORADO-AGRONOMIA/Disserta%C3%A7%C3%A3o%20Carlos%20Phelippe%20Zocolaro%20N%C3%B3ia.pdf). Acesso em: 5 jan. 2018.
- ❑ **QGIS Development Team**. 2017. QGIS versão 2.18 *Las Palmas*. Disponível em: [<http://qgis.org/pt\\_BR/site/forusers/download.html>](http://qgis.org/pt_BR/site/forusers/download.html). Acesso em: 6 nov. 2017.
- ❑ SCCOTI, A. A. V.; MENEZES, D. J. **MAPEAMENTO DA SUSCETIBILIDADE E PERIGO DE INUNDAÇÃO EM ROSÁRIO DO SUL-RS**. Gramado. In: XXVI Congresso Brasileiro de Cartografia. 2014. Disponível em:

[<http://www.cartografia.org.br/cbc/trabalhos/1/753/CT01-38\\_1404432161.pdf>](http://www.cartografia.org.br/cbc/trabalhos/1/753/CT01-38_1404432161.pdf). Acesso em: 20 jul. 2016

- ❑ SILVA, A. V. X. **O uso de geotecnologias no mapeamento de áreas de vulnerabilidade ambiental em Campina Grande**. Campina Grande. UEPB. 2014. Disponível em: [<http://dspace.bc.uepb.edu.br/jspui/bitstream/123456789/3873/1/PDF%20-](http://dspace.bc.uepb.edu.br/jspui/bitstream/123456789/3873/1/PDF%20-%20Alex%20Victor%20Xavier%20Silva.pdf) [%20Alex%20Victor%20Xavier%20Silva.pdf>](http://dspace.bc.uepb.edu.br/jspui/bitstream/123456789/3873/1/PDF%20-%20Alex%20Victor%20Xavier%20Silva.pdf). Acesso em: 07 set. 2016.
- ❑ SILVA, J. P. R. P. **MAPEAMENTO DE INUNDAÇÕES NO BRASIL: PROPOSTA DE GESTÃO AMBIENTAL ATRAVÉS DE UM SISTEMA DE INFORMAÇÕES GEOGRÁFICAS**. Rio Claro. UNESP. IX Seminário de Pós-Graduação em Geografia da UNESP Rio Claro. 2009. Disponível em: [<https://ac848ff5-a-62cb3a1a-s](https://ac848ff5-a-62cb3a1a-s-sites.googlegroups.com/site/seminarioposgeo2/anais/joaopr.pdf?attachauth=ANoY7cpsQDlmkw_dRvVpL9mpEqJk1VvCf22gZoECAAZ3Zv3cb9Qk0ezz1ecPLnhIKBgtjehkmF-wPdPuCHfAUJQV7vV0n8NGBRdcA6StgnAjxsMMaYWHYc4Y3X99F1F0KQY94ClIU5Hnrbci-lrja_9_kVJ7HKxAod0k92ezI4t1MniOq4M2ICbUdiw5Da0Wp8RaADdcyMcUS1aZzdkA80-H61jBtqku9SGKAl71ESvPmVYLof8U6dc%3D&attredirects=0)[sites.googlegroups.com/site/seminarioposgeo2/anais/joaopr.pdf?attachauth=ANoY7cpsQDl](https://ac848ff5-a-62cb3a1a-s-sites.googlegroups.com/site/seminarioposgeo2/anais/joaopr.pdf?attachauth=ANoY7cpsQDlmkw_dRvVpL9mpEqJk1VvCf22gZoECAAZ3Zv3cb9Qk0ezz1ecPLnhIKBgtjehkmF-wPdPuCHfAUJQV7vV0n8NGBRdcA6StgnAjxsMMaYWHYc4Y3X99F1F0KQY94ClIU5Hnrbci-lrja_9_kVJ7HKxAod0k92ezI4t1MniOq4M2ICbUdiw5Da0Wp8RaADdcyMcUS1aZzdkA80-H61jBtqku9SGKAl71ESvPmVYLof8U6dc%3D&attredirects=0) [mkw\\_dRvVpL9mpEqJk1VvCf22gZoECAAZ3Zv3cb9Qk0ezz1ecPLnhIKBgtjehkmF](https://ac848ff5-a-62cb3a1a-s-sites.googlegroups.com/site/seminarioposgeo2/anais/joaopr.pdf?attachauth=ANoY7cpsQDlmkw_dRvVpL9mpEqJk1VvCf22gZoECAAZ3Zv3cb9Qk0ezz1ecPLnhIKBgtjehkmF-wPdPuCHfAUJQV7vV0n8NGBRdcA6StgnAjxsMMaYWHYc4Y3X99F1F0KQY94ClIU5Hnrbci-lrja_9_kVJ7HKxAod0k92ezI4t1MniOq4M2ICbUdiw5Da0Wp8RaADdcyMcUS1aZzdkA80-H61jBtqku9SGKAl71ESvPmVYLof8U6dc%3D&attredirects=0)[wPdPuCHfAUJQV7vV0n8NGBRdcA6StgnAjxsMMaYWHYc4Y3X99F1F0KQY94ClIU5](https://ac848ff5-a-62cb3a1a-s-sites.googlegroups.com/site/seminarioposgeo2/anais/joaopr.pdf?attachauth=ANoY7cpsQDlmkw_dRvVpL9mpEqJk1VvCf22gZoECAAZ3Zv3cb9Qk0ezz1ecPLnhIKBgtjehkmF-wPdPuCHfAUJQV7vV0n8NGBRdcA6StgnAjxsMMaYWHYc4Y3X99F1F0KQY94ClIU5Hnrbci-lrja_9_kVJ7HKxAod0k92ezI4t1MniOq4M2ICbUdiw5Da0Wp8RaADdcyMcUS1aZzdkA80-H61jBtqku9SGKAl71ESvPmVYLof8U6dc%3D&attredirects=0) [Hnrbci](https://ac848ff5-a-62cb3a1a-s-sites.googlegroups.com/site/seminarioposgeo2/anais/joaopr.pdf?attachauth=ANoY7cpsQDlmkw_dRvVpL9mpEqJk1VvCf22gZoECAAZ3Zv3cb9Qk0ezz1ecPLnhIKBgtjehkmF-wPdPuCHfAUJQV7vV0n8NGBRdcA6StgnAjxsMMaYWHYc4Y3X99F1F0KQY94ClIU5Hnrbci-lrja_9_kVJ7HKxAod0k92ezI4t1MniOq4M2ICbUdiw5Da0Wp8RaADdcyMcUS1aZzdkA80-H61jBtqku9SGKAl71ESvPmVYLof8U6dc%3D&attredirects=0)[lrja\\_9\\_kVJ7HKxAod0k92ezI4t1MniOq4M2ICbUdiw5Da0Wp8RaADdcyMcUS1aZzdkA80](https://ac848ff5-a-62cb3a1a-s-sites.googlegroups.com/site/seminarioposgeo2/anais/joaopr.pdf?attachauth=ANoY7cpsQDlmkw_dRvVpL9mpEqJk1VvCf22gZoECAAZ3Zv3cb9Qk0ezz1ecPLnhIKBgtjehkmF-wPdPuCHfAUJQV7vV0n8NGBRdcA6StgnAjxsMMaYWHYc4Y3X99F1F0KQY94ClIU5Hnrbci-lrja_9_kVJ7HKxAod0k92ezI4t1MniOq4M2ICbUdiw5Da0Wp8RaADdcyMcUS1aZzdkA80-H61jBtqku9SGKAl71ESvPmVYLof8U6dc%3D&attredirects=0)

[-H61jBtqku9SGKAl71ESvPmVYLof8U6dc%3D&attredirects=0>](https://ac848ff5-a-62cb3a1a-s-sites.googlegroups.com/site/seminarioposgeo2/anais/joaopr.pdf?attachauth=ANoY7cpsQDlmkw_dRvVpL9mpEqJk1VvCf22gZoECAAZ3Zv3cb9Qk0ezz1ecPLnhIKBgtjehkmF-wPdPuCHfAUJQV7vV0n8NGBRdcA6StgnAjxsMMaYWHYc4Y3X99F1F0KQY94ClIU5Hnrbci-lrja_9_kVJ7HKxAod0k92ezI4t1MniOq4M2ICbUdiw5Da0Wp8RaADdcyMcUS1aZzdkA80-H61jBtqku9SGKAl71ESvPmVYLof8U6dc%3D&attredirects=0). Acesso em: 25 set. 2016.

- ❑ TAMPOROSKI, B. R. F. *et al*. **O planejamento urbano e as enchentes em Dourados: a distância entre a realidade e a legalidade**. São Paulo. Cad. Metrop, v. 14, n. 27, pp. 217- 232, jan/jun 2012. Disponível em: <file:///C:/Users/Win8.1/Downloads/14788-35210-1- SM%20(1).pdf >. Acesso em: 19 jan. 2018.
- ❑ TUCCI, C. E. M. **INUNDAÇÕES URBANAS**.
- ❑ VERÃO, F. **Bairro nobre é castigados pela chuva**. Dourados. Site O Progresso. Disponível em: [<http://www.progresso.com.br/dia-a-dia/bairro-nobre-e-castigados-pela](http://www.progresso.com.br/dia-a-dia/bairro-nobre-e-castigados-pela-)chuva>. Acesso em: 19 jan. 2018.
- ❑ **Você na Redação: douradense mostra boca de lobo destruída e critica descaso da prefeitura**. Dourados . Site 94 FM Dourados. 2014. Disponível em:<ht[tps://www.94fmdourados.com.br/noticias/dourados/voc-na-redao-douradense](http://www.94fmdourados.com.br/noticias/dourados/voc-na-redao-douradense-)mostra-boca-de-lobo-destruda-e-critica-descaso-da-prefeitura>. Acesso em: 19 jan. 2018.